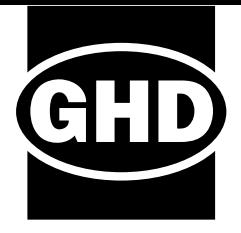

# **Project Energy Connect**

**Steady State Market Integration Studies**

AEMO

29 May 2023

 $\rightarrow$  **The Power of Commitment**

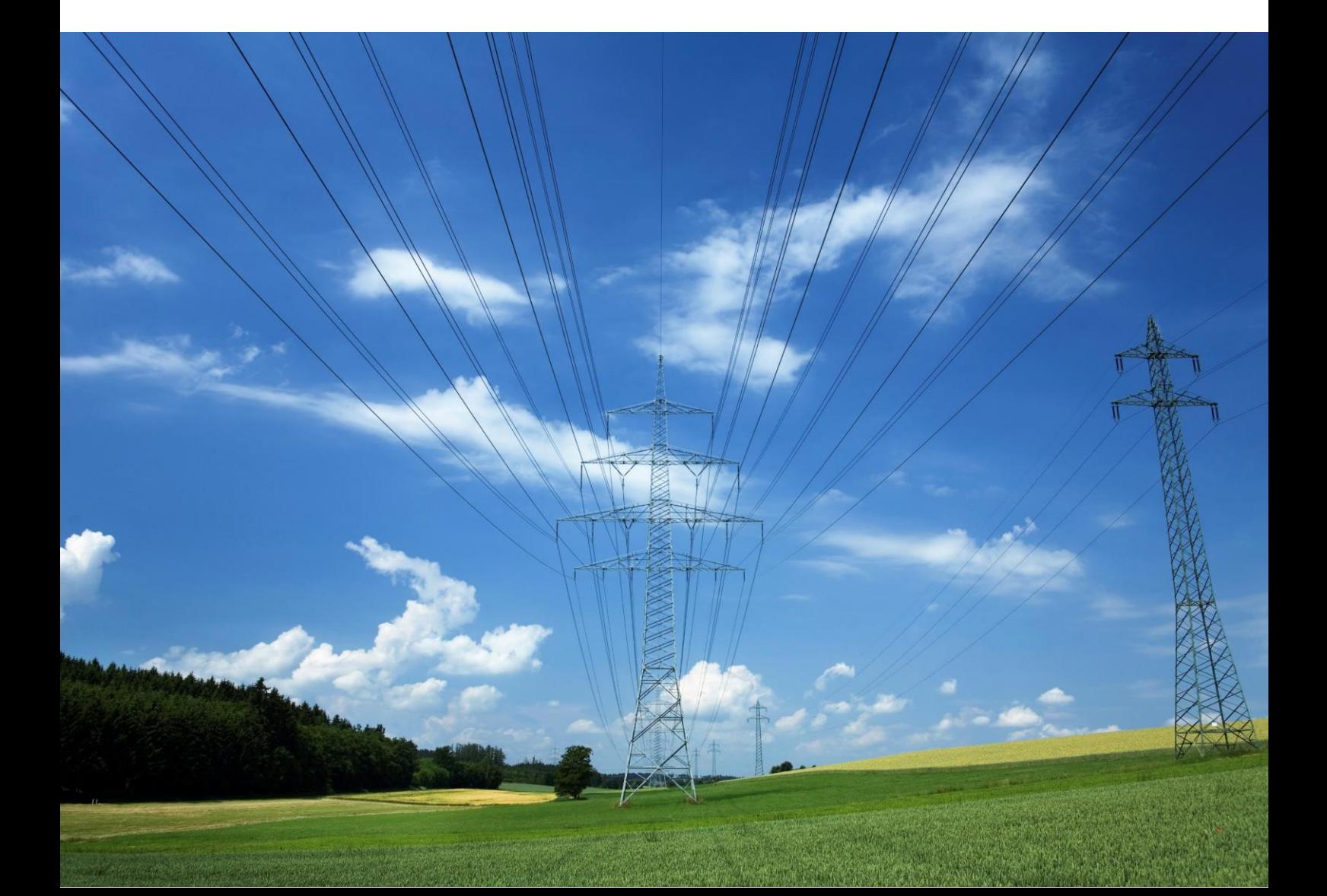

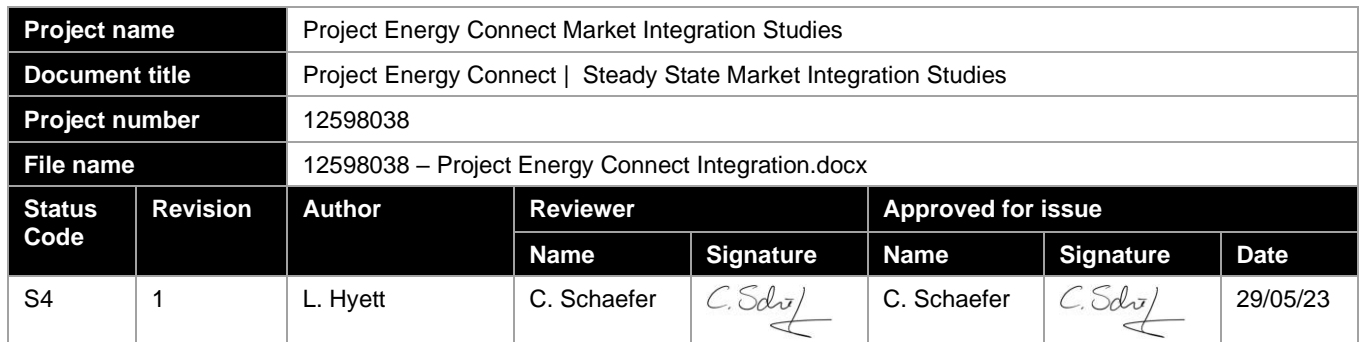

#### **GHD Pty Ltd ABN 39 008 488 373**

Level 9, 180 Lonsdale Street

Melbourne, VIC, 3000, Australia

**T** +61 3 8687 8000 | **E** luke.hyett@ghd.com | **[ghd.com](http://www.ghd.com/)**

#### *© GHD 2023*

This document is and shall remain the property of GHD. The document may only be used for the purpose for which it was commissioned and in accordance with the Terms of Engagement for the commission. Unauthorised use of this document in any form whatsoever is prohibited.

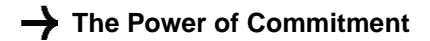

## **Contents**

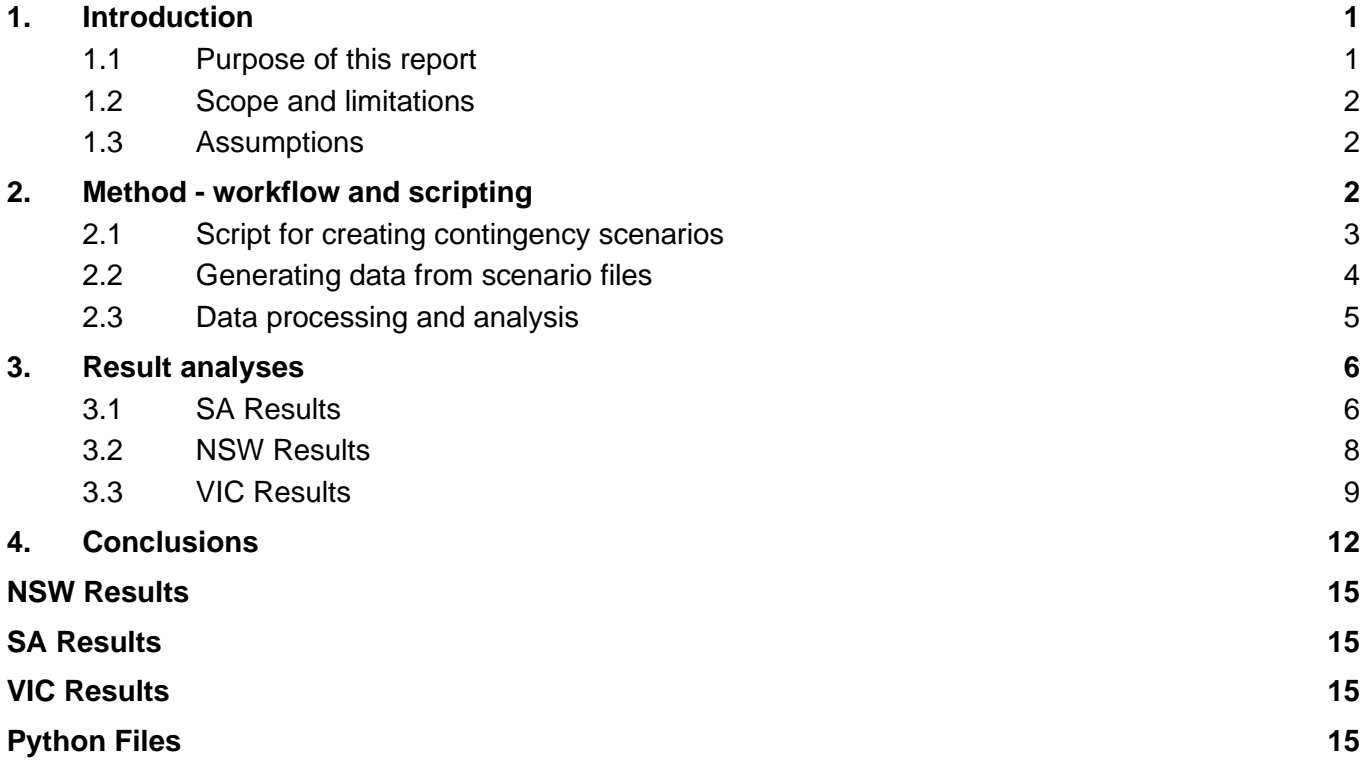

#### **Table index**

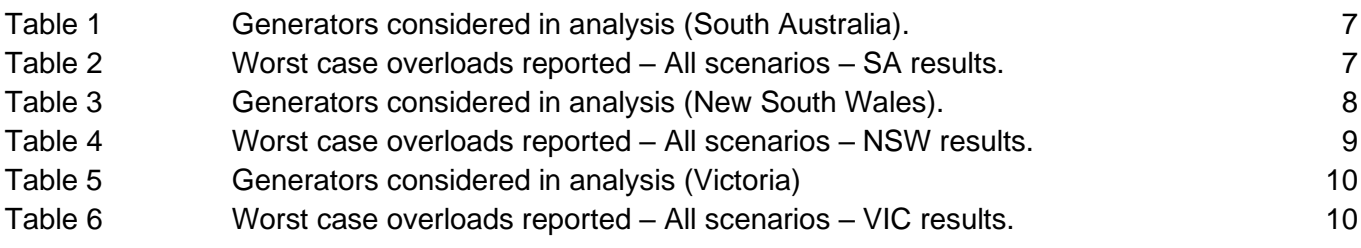

### **Figure index**

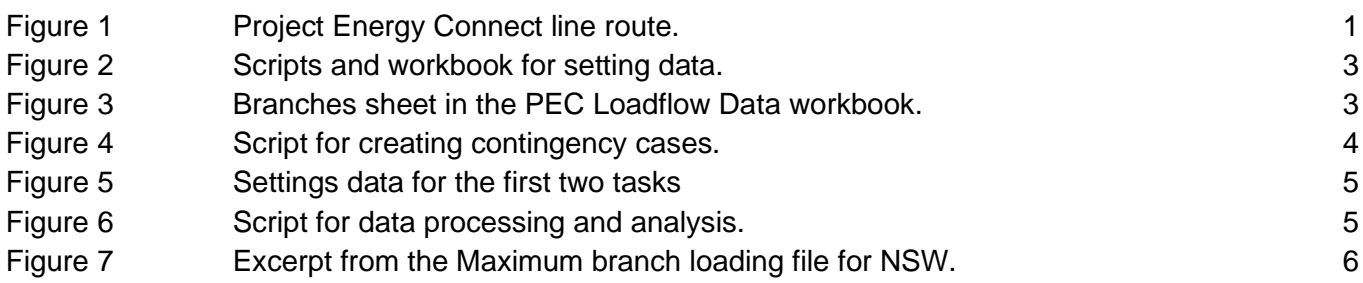

Figure 8 Excerpt from the result file for transition over 100% due to generator dispatch for NSW. 6

#### **Appendices**

Appendix A [Results Files](#page-17-0)

# <span id="page-4-0"></span>**1. Introduction**

Project Energy Connect (PEC) is a landmark electricity transmission project to deliver a physical interconnection between the power networks of South Australia and New South Wales (with Victoria also connected via a spur connecting Red Cliffs and Buronga). Operated at 275 - 330 kilovolt (kV) voltage level, this 900-km-long aboveground transmission line which is being constructed jointly by ElectraNet and Transgrid will connect Robertstown in South Australia with Wagga Wagga in New South Wales, via Buronga [\(Figure](#page-4-2) 1). In total, the project will provide approximately 800 megawatts (MW) of transfer capacity between New South Wales and South Australia power networks, expected to be delivered in two phases (which are marked correspondingly in blue and greenish yellow as in [Figure](#page-4-2) 1):

- Phase 1 (150 MW bi-directional capacity across PEC). The first phase will comprise of the connection between Robertstown and Buronga. This capacity for this stage is expected to be released on 1 July 2024.
- Phase 2 (increasing the combined transfer limit across Heywood and PEC interconnectors: 1,300 MW import into South Australia; and 1,450 MW export). The second phase comprises of the connection between Buronga and Wagga Wagga. Full capacity release for this stage is currently expected on 1 July 2026.

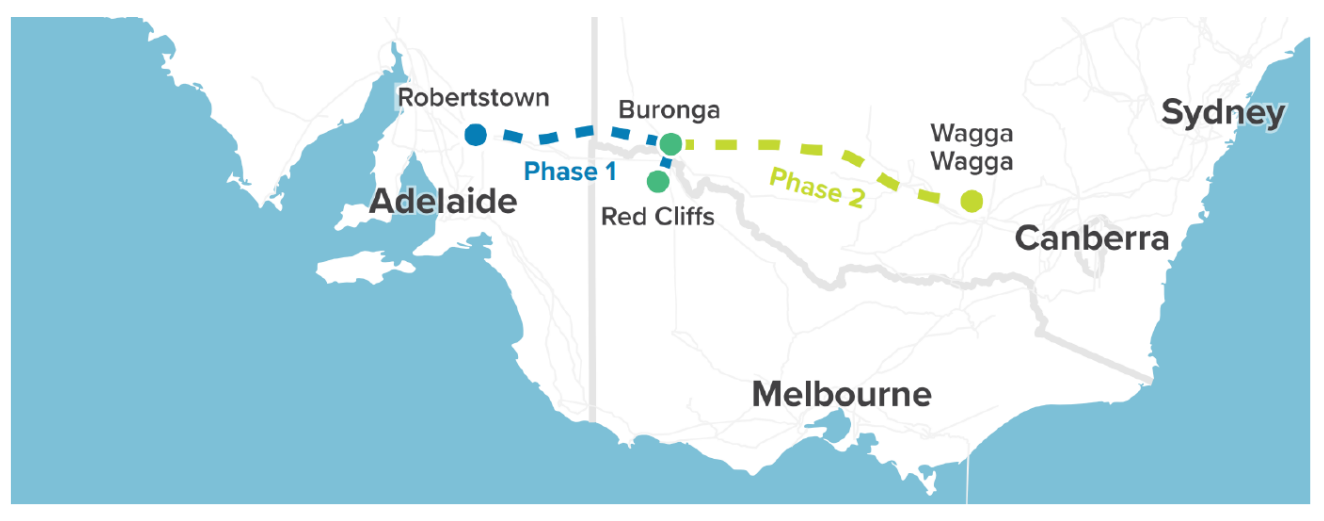

<span id="page-4-2"></span>*Figure 1 Project Energy Connect line route<sup>1</sup> .*

GHD was engaged by AEMO to conduct power system studies to assess the impact of the integration of this interconnector onto the National Electricity Market (NEM) in Phase 1 under various dispatch scenarios. The primary objective of this study was to check if the +/- 150 MW dispatch contributed to, or worsened thermal constraints in either South Australia, New South Wales, or Victoria due to flows though the interconnector.

To undertake this assessment, GHD conducted analysis using two AEMO provided NEM PSSE models with agreed upon dispatch scenarios (with PEC dispatched at maximum import and export conditions) to evaluate thermal constraints under a number of different dispatch scenarios for generators within the NEM. To evaluate this large number of scenarios, Python scripting was used to take transmission assets out of service, modify the dispatch of individual generating units, and to output the loadings of transmission lines and transformers into CSV files, with further scripting then used to interrogate these outputs to find thermal overloads, and overloads attributable to specific generator dispatch setpoints.

#### <span id="page-4-1"></span>**1.1 Purpose of this report**

This report presents and technical details of the work that has been completed by GHD to assess the impact Phase 1 of Project Energy Connect integration has on thermal loadings of transmission assets on the NEM. It serves as a high-level summary of the tools developed in Python to automate PSSE load flow studies, and analyse

<sup>1</sup> Source: Project Energy Connect Fact Sheet, 19 May 2023. Available at: **<https://www.projectenergyconnect.com.au/download.php?id=8>**

the outputs, a summary of the analysis undertaken to understand the impacts of the integration, and finally, details of key results of the analysis.

#### <span id="page-5-0"></span>**1.2 Scope and limitations**

This report: has been prepared by GHD for AEMO and may only be used and relied on by AEMO for the purpose agreed between GHD and AEMO as set out in section [1.1](#page-4-1) of this report.

GHD otherwise disclaims responsibility to any person other than AEMO arising in connection with this report. GHD also excludes implied warranties and conditions, to the extent legally permissible.

The services undertaken by GHD in connection with preparing this report were limited to those specifically detailed in the report and are subject to the scope limitations set out in the report.

The opinions, conclusions and any recommendations in this report are based on conditions encountered and information reviewed at the date of preparation of the report. GHD has no responsibility or obligation to update this report to account for events or changes occurring subsequent to the date that the report was prepared.

The opinions, conclusions and any recommendations in this report are based on assumptions made by GHD described in this report (refer section(s) [1.3](#page-5-1) of this report). GHD disclaims liability arising from any of the assumptions being incorrect.

The Python tools developed by GHD for this analysis are available to AEMO for informational purposes only, in order AEMO to understand the methodology behind the assessment of the PEC integration study. GHD has developed these tools using Python and freely available open-source libraries and makes no guarantees as to this tool working as intended on different Python versions or and will not provide technical support to facilitate their use.

#### <span id="page-5-1"></span>**1.3 Assumptions**

GHD has relied on the following assumptions for undertaking these works:

- The PSSE models provided by AEMO are accurate and have thermal ratings representing their true capability.
- The PSSE "Normal" MVA rating for the asset was used as the base rating for the analysis performed.
- Assets below 66 kV have been excluded from analysis.
- Analysis was undertaken for the system for intact and N-1 conditions. N-1-1 conditions were not considered.

### <span id="page-5-2"></span>**2. Method - workflow and scripting**

The process created to study the market integration of PEC stage 1 required three major tasks for completion:

- Creating scenario files for study, including the base case and contingency cases.
- Running load flow to produce preliminary result files.
- Processing and analysing the preliminary result files to obtain meaningful results.

To complete a full analysis of the impact on the NEM, the number of contingencies considered was extremely high, considering NEM assets > 66 kV, including transformers and branches in PSSE. Across the three regions of the NEM considered for analysis (SA, VIC & NSW) there was therefore a need to study thousands of postcontingent conditions, along with thousands of generator dispatch conditions. The number of iterations required to accomplish the analysis under this approach therefore required an automated approach.

To increase the speed of analysis and avoid errors from manual data entry GHD developed Python scripts for automation of the PSSE studies, and the data entry and extraction processes. Accordingly, three Python scripts were written to carry out each task, as shown in [Figure](#page-6-1) 2. The first two Python scripts accept input parameters from a spreadsheet named "PEC Loadflow Data.xlsx" contained within the same folder. The script for the third task has its own settings embedded and is not reliant on external inputs. A detailed explanation of each script is discussed in the subsections below.

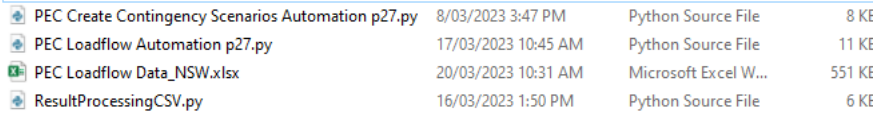

<span id="page-6-1"></span>*Figure 2 Scripts and workbook for setting data.*

#### <span id="page-6-0"></span>**2.1 Script for creating contingency scenarios**

The script for creating Contingency Scenarios, named "PEC Create Contingency Scenarios Automation p27.py", reads input data from an excel workbook to produce output files required for the first stage of analysis.

The script has a set of outputs:

- PSSE .sav files created for intact and N-1 system conditions.
- An Excel workbook (.xlsx) file named "Scenario\_List" which contains a list of the PSSE files and gives details of convergence mismatch for each scenario.

The script requires inputs from the "PEC Loadflow Data" Excel spreadsheet – which defines:

- Names of base PSSE .sav files to develop output scenarios from Original Cases tab.
- Region of the NEM to assess contingencies in (i.e., NSW, VIC, or SA) Original Cases tab.
- Convergence mismatch tolerance Misc tab.
- Convergence iteration threshold Misc tab.

Other inputs taken from the Misc tab include the naming convention for the generated files, which by default comprises of the format of a prefix, followed by a number i.e., PEC\_Scen\_0001.

Finally, the worksheet "Branches" consists of all transformer and non-transformer branches related to the three states of interest, NSW, VIC and SA. In this sheet, we can exclude an element from the list of contingencies by setting its "isContingency" field to FALSE [\(Figure](#page-6-2) 3) or include it by setting the field to TRUE.

| <b>Branch</b><br>$\Box$ D | Base Scen   | Branch_Name | <b>Branch Type</b> | ibus   | ibus       | kbus            | ickt           | <b>Rating</b><br><b>MVA</b> | inTest      | isContingenc<br>v | Branch Stat<br>e |
|---------------------------|-------------|-------------|--------------------|--------|------------|-----------------|----------------|-----------------------------|-------------|-------------------|------------------|
| 2331 A                    |             | $X3-1$      | Line               | 220882 | 220887     |                 | $\overline{2}$ | 442                         | TRUE        | TRUE              | <b>NSW</b>       |
| 2332 A                    |             | 927/2-0     | Line               | 224041 | 292040     |                 |                | 455                         | TRUE        | TRUE              | NSV              |
| 2333 A                    |             | $326/2 - 0$ | Line               | 224043 | 291640     |                 |                | 455                         | <b>TRUE</b> | <b>TRUE</b>       | NSV              |
| 2334 A                    |             | $C3-0$      | Line               | 227690 | 258890     |                 | $\overline{c}$ | 549                         | TRUE        | TRUE              | NSW              |
| 2335 A                    |             | $C1-0$      | Line               | 227691 | 258890     |                 |                | 549                         | <b>TRUE</b> | TRUE              | <b>NSV</b>       |
| 2336 A                    |             | $X5-1$      | Line               | 230880 | 230881     |                 |                | 381                         | TRUE        | TRUE              | NSV              |
| 2337 A                    |             | 8J-D        | Line               | 231690 | 231691     |                 | з              | 1360                        | TRUE        | <b>TRUE</b>       | NS <sub>V</sub>  |
| 2338 A                    |             | 8M-D        | Line               | 231690 | 231692     |                 | 5              | 1342                        | <b>TRUE</b> | TRUE              | NSV.             |
| 2339 A                    |             | $8C-D$      | Line               | 231690 | 231693     |                 | 2              | 1307                        | TRUE        | TRUE              | NSW              |
| 2340 A                    |             | 8L-D        | Line               | 231690 | 231694     |                 | 4              | 1342                        | TRUE        | TRUE              | NSV              |
| 2341 A                    |             | $90T - 0$   | Line               | 237240 | 237241     |                 |                | 365                         | <b>TRUE</b> | TRUE              | NSV              |
| 2342 A                    |             | 91H/3-0     | Line               | 245443 | 245444     |                 | $\overline{c}$ | 205                         | TRUE        | TRUE              | NSW              |
| 2343 A                    |             | $89-A$      | Line               | 250490 | 250491     |                 |                | 915                         | TRUE        | TRUE              | NSV              |
| 2344 A                    |             | 8511/2-0    | Line               | 250530 | 271630     |                 |                | 64                          | <b>TRUE</b> | <b>FALSE</b>      | NSW              |
| 2345 A                    |             | $94Y - 0$   | Line               | 257640 | 257641     |                 |                | 413                         | <b>TRUE</b> | <b>TRUE</b>       | NSV              |
|                           | <b>Misc</b> | Scenarios   | Original Cases     |        | Generators | <b>Branches</b> |                | $^{\rm (+)}$                |             |                   |                  |

<span id="page-6-2"></span>*Figure 3 Branches sheet in the PEC Loadflow Data workbook.*

The Python script develops:

- Basic intact system cases functionally identical to the base .sav cases.
- Contingency .sav cases for every element selected in the Excel spreadsheet based on the number of "original scenarios" defined. For the PEC integration, two scenarios were studied per region, with PEC flows at maximum in either direction.
- An output spreadsheet giving details of the scenarios created and identifies any convergence issues with load flows carried out to test the validity of the scenarios created.

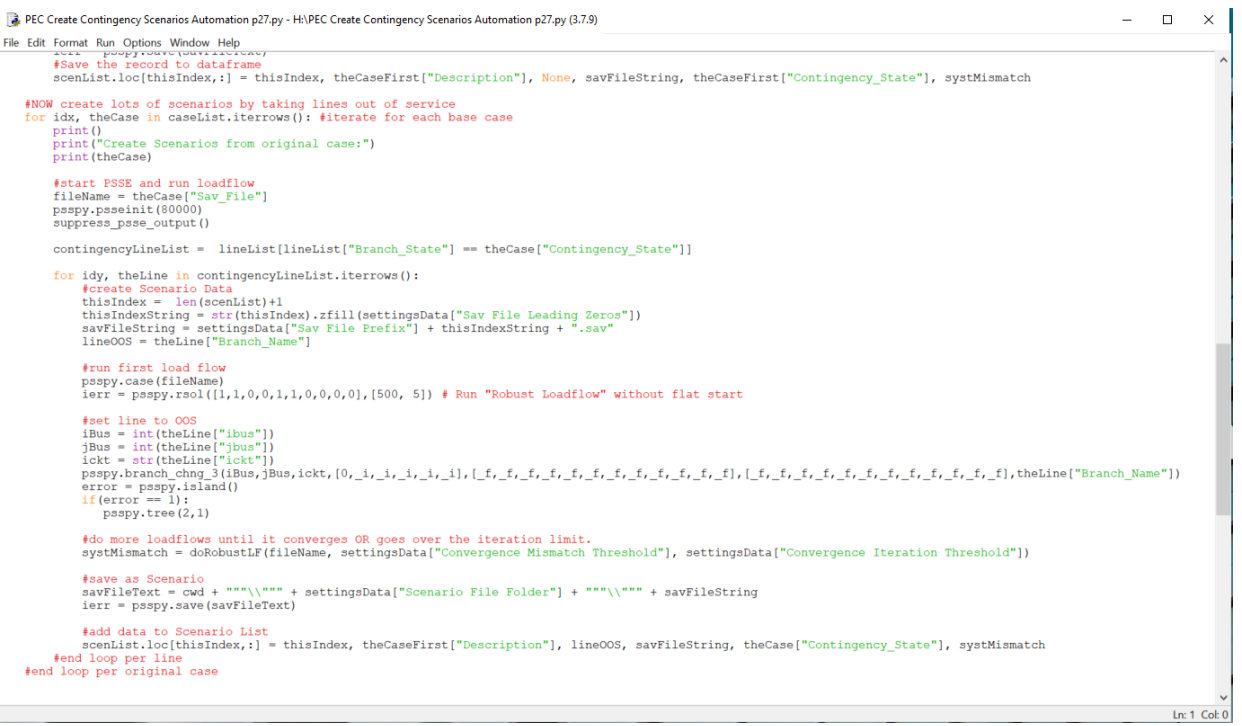

*Figure 4 Script for creating contingency cases.*

The purpose of this script was to develop stable base files for further analysis, which would consider the NEM under intact and N-1 conditions after a contingency. The script was run three times to create contingency scenarios for each region studied for analysis, and the output "Scenario List" excel spreadsheet was checked to assess whether any outages had resulted in non-convergent conditions. After initial testing, some alterations to the script were made, which were found to resolve non-convergent condition issues, including;

- Solving a robust load flow after an outage to create an N-1 scenario.
- Taking islanded assets out of service after an outage (done using the TREE command in PSSE)

With these changes to the script made, the PSSE .sav files produced were found to be robust, and suitable for further analysis.

#### <span id="page-7-0"></span>**2.2 Generating data from scenario files**

A second script, "PEC Loadflow Automation p27.py was created to analyse the created scenario .sav files, by changing generator dispatch within the files, to assess the impact on asset loadings on the NEM.

Inputs required for this sheet are:

- Scenario List this is defined in the "Scenarios" tab of the workbook and requires that Column E be updated with the list of .sav files to be processed.
- Generators List in the "Generators" tab of the workbook, information about generators of interest needs to be filled, including the PSSE bus that the machine connected to, the ID of the machine and an indication that the machine should be included in the scenario (column "inTest" set to 1).

Due to the issue of available working memory, the script could only run with a reasonable set of scenario files each time rather than the full set at once. The size of set is not a fixed number and depends on the characteristics and specifications of the machines used for the analysis, as well as the increment chosen for generator dispatch changes.

The input settings for this script can be easily adjusted on the "Misc" sheet [\(Figure](#page-8-1) 5) of the workbook. The two most important factors for running the load flow script are the value of "Generator Dispatch Increment" (MW) and "Branch Loading Report Threshold" (%). The "Generator Dispatch Increment" value indicates the step change in a particular generators output in each run, with the range is from 0 to the maximum dispatch capability. The value of "Branch Loading Report Threshold" is utilized as a threshold to decide whether to capture a branch loading into a DataFrame before exporting the result into a csv file.

| ID | Tag Name                           | Value                 | <b>Notes</b> |
|----|------------------------------------|-----------------------|--------------|
|    | 1 PSSE Version                     | 34.X                  |              |
|    | 2 Client                           | <b>AEMO</b>           |              |
|    | 3 Generator Dispatch Incriment     |                       | <b>20 MW</b> |
|    | 4 Full Results Folder              | Results - Full        |              |
|    | 5 Summary Results Folder           | Results - Summarv     |              |
|    | 6 Branch Loading Report Threshold  |                       | 80 %         |
|    | 7 Do Test                          |                       |              |
|    | 8 Scenario File Folder             | <b>Scenario Files</b> |              |
|    | 9 Sav File Prefix                  | <b>PEC Scen</b>       |              |
|    | 10 Sav File Leading Zeros          | 5                     |              |
|    | 11 Convergence Mismatch Threshold  | 2                     |              |
|    | 12 Convergence Iteration Threshold | 10                    |              |

<span id="page-8-1"></span>*Figure 5 Settings data for the first two tasks*

The output files are stored automatically in the created windows folder "Results – Full". Each .sav scenario file will produce a corresponding .csv result file, where each line contains data about a branch with loading greater than the predefined threshold. This process created the preliminary raw data which could then be further analysed to examine problematic contingencies and generator dispatch conditions.

#### <span id="page-8-0"></span>**2.3 Data processing and analysis**

The purpose of this study was to assess the impact of PEC integration of the NEM under different dispatch conditions. To assess thermal imitations as an impact of PEC, the final analysis needed to consider:

- The maximum loading of a branch across all contingency scenarios this could be used to assess whether any new constraints had been worsened or identified as a result of PEC integration.
- The generator dispatch increment that results in a transition of branch loading across 100% this could be used to identify problematic dispatch conditions which might impact asset loading.

By utilizing some data process and analysis techniques with DataFrame in pandas, this information of interest was precisely extracted and exported into final result spreadsheets. The script "ResultProcessingCSV.py" was developed to undertake this analysis [\(Figure](#page-8-2) 6).

```
ResultProcessingCSV.py - H:\ResultProcessingCSV.py (3.7.9)
                                                                                                                                                                                               -1 \Box\timesFile Edit Format Run Options Window Help
        resultDF = pd.DataFrameTime()For i in range (0, len(inspectList)):<br>
for i in range (0, len(inspectList)):<br>
for j in range (0, len(uniqueGenKey[i])):<br>
print ("Working on the inspectList No.<br>
print ("Examining GPK:", uniqueGenKey!
                                                                                   \frac{N_0}{N_0} \frac{n}{1} \frac{1}{1}print ("Examining GFK:", uniqueGenKey[i][j])<br>miniDF = inspectList[i][inspectList[i]['Gen_Pri_Key'] == uniqueGenKey[i][j]]
                      if (miniDF.empty):print ("Empty mini DataFrame detected!!!")
                               ontinue
                      also
                            print ("Examining the following mini DataFrame:")<br>
print ("Examining")<br>
maxLoading = max (miniDF.Branch Loading)<br>
minLoading = min (miniDF.Branch Loading)<br>
print ("Minimum Loading:", maxLoading)<br>
print ("Minimum Loading:"
                             print ("Examining the following mini DataFrame:")
                                    print (GPKmax)<br>print (GPKmin)
                                    print (semann)<br>#Append the transition point to the array<br>rDF = GPKmax.append(GPKmin)<br>resultDF = resultDF.append(rDF)<br>#resultArray.append(GPKmin)
                             Also:ontinue
       \frac{\text{print}}{\text{print}(\text{max})}print (resultDF)<br>print (resultDF)<br>resultDF.drop('Unnamed: 0', axis=1).to excel('Result.xlsx')
                                                                                                                                                                                                            In: 1 Col: 0
```
Due to the issue with working memory, it is advisable to process .csv files in batch rather all at once. The most convenient method is to create a new folder and bring a number of .csv files and this Python script to that folder. After multiple runs on different folders, the outputs can be appended into one. Given the same computer's specification as in Section [2.2,](#page-7-0) the batch size is about the same (500 files/run).

The outputs of this script are two spreadsheets, one which defines maximum branch loading across all scenarios, [\(Figure](#page-9-2) 7) and one which shows the generator dispatch change that produces the transition of branch loading from below 100% to above 100% [\(Figure](#page-9-3) 8). In [Figure](#page-9-3) 8, a pair of lines in blue and white indicates information about the branch before and after the transition over 100% loading.

| Scen ID Gen Pri Key Gen Dispatch Branch ID Branch Loading Branch Name Branch Type |     |                           |      | <b>iBus</b> | <b>iBus</b> | ickt | Rating MVA Branch State | <b>FromBusName</b> | <b>ToBusName</b>   |
|-----------------------------------------------------------------------------------|-----|---------------------------|------|-------------|-------------|------|-------------------------|--------------------|--------------------|
| 1590 215201 1                                                                     | 560 | 145.0367279 9UJ-0         | Line | 209446      | 218640      |      | <b>136 NSW</b>          | 2BOGABR 132G132.00 | 2BGNBRY 132A132.00 |
| 1590 215202 2                                                                     | 180 | 190.2919464 9U3/2-0       | Line | 209446      | 238740      |      | <b>126 NSW</b>          | 2BOGABR 132G132.00 | 2GUN BO 132A132.00 |
| 175 249503 1                                                                      |     | 122.9644547 997/1-1       | Line | 210044      | 228640      |      | <b>99 NSW</b>           | 2ALBURY 132E132.00 | 2COROWA 132A132.00 |
| 1038 280006 6                                                                     | 560 | 51.49404526 966/1-0<br>19 | Line | 211640      | 211740      |      | <b>113 NSW</b>          | 2ARMIDL 132A132.00 | 2ARMI T 132A132.00 |
| 1590 215202 2                                                                     | 120 | 20<br>113.6697083 96T-0   | Line | 211640      | 235640      |      | <b>126 NSW</b>          | 2ARMIDL 132A132.00 | 2GLENIN 132A132.00 |
| 1590 215202 2                                                                     | 120 | 21<br>220.0586548 96N-0   | Line | 211640      | 242040      |      | <b>110 NSW</b>          | 2ARMIDL 132A132.00 | 2INVERL 132A132.00 |
| 1038 280006 6                                                                     | 560 | 53.62815857 966/2-0<br>28 | Line | 211740      | 245641      |      | <b>102 NSW</b>          | 2ARMI T 132A132.00 | 2KOLKHN 132B132.00 |
| 1780 279206 6                                                                     |     | 42<br>103.6146393 X3-0    | Line | 213680      | 220887      |      | <b>442 NSW</b>          | 2BALRAN 220A220.00 | 2BURNGA 220H220.00 |
| 634 272902 1                                                                      | 40  | 43<br>123.8087158 X5-0    | Line | 213680      | 230881      |      | <b>381 NSW</b>          | 2BALRAN 220A220.00 | 2DAL PT 220B220.00 |
| 1040 272901 1                                                                     | 90  | 44<br>93.98604584 X8-0    | Line | 213680      | 249580      |      | <b>274 NSW</b>          | 2BALRAN 220A220.00 | 2LIMON1 220A220.00 |

<span id="page-9-2"></span>*Figure 7 Excerpt from the Maximum branch loading file for NSW.*

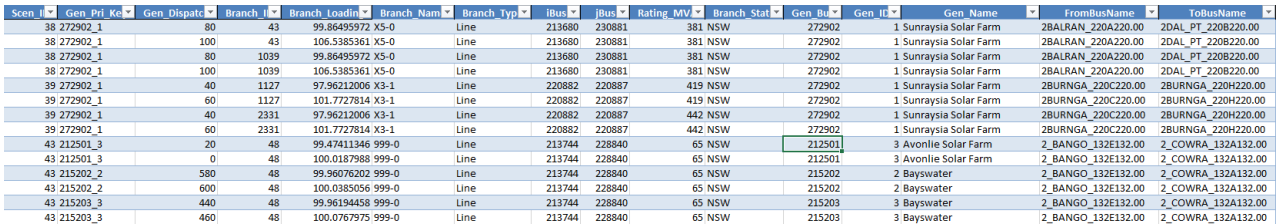

<span id="page-9-3"></span>*Figure 8 Excerpt from the result file for transition over 100% due to generator dispatch for NSW.*

## <span id="page-9-0"></span>**3. Result analyses**

Details of results from the analysis undertaken for this project are given in this section, along with a brief explanation as to the methodology undertaken for each region assessment.

Contingency analysis was undertaken in South Australia, NSW, and VIC for N-1 conditions, including two base .sav cases under intact conditions. Circuits for N-1 analysis were selected with the following criteria:

- Had a non-zero MVA rating assigned.
- Non-transformer branches.
- Voltage greater than or equal to 66 kV (in VIC greater than or equal to 220 kV).

Contingency analysis was based on base cases developed by AEMO, with two scenarios considering bidirectional flows on PEC, at its rated Phase 1 maximum allowed transfer of 150 MW. These transfers coincided with relatively high flows on PEC, with approx. 360 MW import and 440 MW export from SA to VIC on Heywood respectively.

#### <span id="page-9-1"></span>**3.1 SA Results**

To produce the South Australia results, individual generator units within this state were varied by increments of 20 MW up to their Pmax rating – with the swing bus located within South Australia at Torrens Island B – therefore preserving the relative flow on PEC in each scenario. Line loadings > 80% based on the NORM rating in PSSE were extracted for each scenario in CSV files, and further analysis was performed on the processed CSV files to produce aggregated results in Excel spreadsheets. Particularly, the following results were recorded:

- Highest loading reported for each circuit.
- Any overloads caused by generator dispatch changes, i.e., a change from <100% loading to >100% loading.

A list of the generators considered for analysis is shown in [Table](#page-10-0) 1 – overall 73 individual units in SA were selected, based on dual criterion of size, and proximity to PEC.

<span id="page-10-0"></span>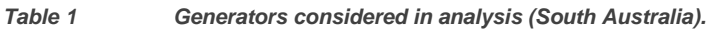

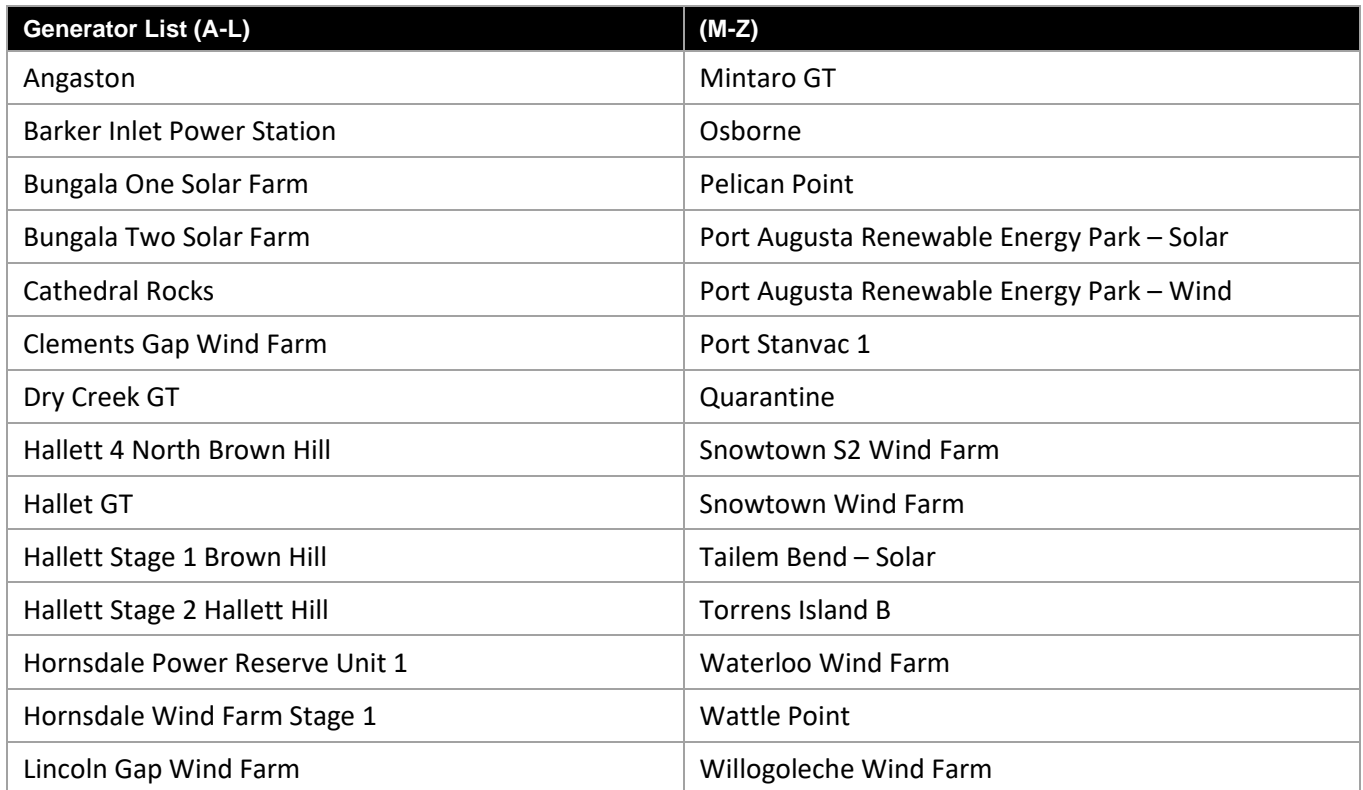

The undertaken analysis showed that:

- 12 monitored circuits reported loading >100%.
- 7 of those circuits were in SA, with the remaining 5 in NSW.
- 7 of those circuits reported loading >100% attributable to a specific change in generation dispatch 4 of these were in NSW and therefore did not appear to be overloaded by specific generators, but rather impacted by general changes in power flows across the network.

The circuits of interest in this case are presented below.

*Table 2 Worst case overloads reported – All scenarios – SA results.*

| <b>Branch Name</b> | <b>Post-contingent</b><br>loading % | <b>iBus Name</b> | <b>jBus Name</b> | Import/Export<br><b>Scenario</b> | <b>Overloaded for</b><br>PEC import /<br>export? |
|--------------------|-------------------------------------|------------------|------------------|----------------------------------|--------------------------------------------------|
| 999-0              | 113.39                              | 2 BANGO 132E     | 2 COWRA 132A     | SA Import                        | N                                                |
| 89P-0              | 195.87                              | 2GOONUM 66A      | 2 PARKS 66A      | SA Import                        | N                                                |
| 89J-0              | 369.75                              | 2 PARKS 66A      | 2PARKES 66A      | SA Import                        | N                                                |
| MBKYAD T-0         | 301.95                              | 5CULTAN 132B     | 5MIDBCK 132C     | SA Import                        | N                                                |
| MUNELD 1-ME        | 112.96                              | 5ELIZAB_66A      | 5MUNNOP_66A      | SA Export                        | N                                                |
| NWBMON 1-B1        | 104.70                              | 5MONASH 132C     | 5NORWST 132A     | SA Export                        | N                                                |
| NWBMON 2-B1        | 142.15                              | 5MONASH 132C     | 5NORWST 132A     | SA Export                        | N                                                |
| ROBMW3 2-P3        | 101.44                              | 5MWPS3_132A      | 5ROBERT 132A     | SA Export                        | N                                                |
| ROBNWB 1-N1        | 122.97                              | 5NORWST 132A     | 5ROBERT 132A     | SA Export                        | N                                                |
| PARKES 1H          | 116.85                              | 2 PARKS 66A      | 2 PARKS 132A     | SA Import                        | N                                                |

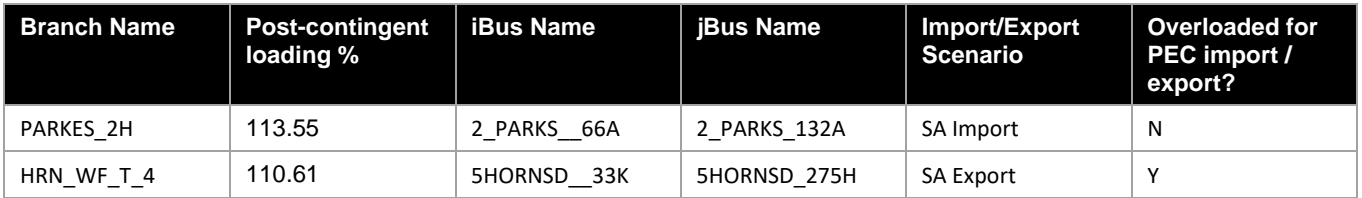

Of the circuits reporting overloads for generators ramping in SA, none were reported at transmission level (>=220 kV) except for the 2-winding transformer connecting the Hornsdale WF. This overload was not due to PEC integration, instead being due to the Hornsdale BESS ramping and was reported independent of whether import or export condition for PEC was considered. Two circuits were reported overloaded for > 300% of rating, despite not being overloaded during normal dispatch conditions, however these overloads were repeated in many dispatch conditions. The 89J-0 transformer appeared extremely vulnerable to overload due to a high pre-contingent loading, and the MBKYAD\_T-0 reporting of an extremely high overload appears to be a one-off result likely caused by a power flow convergence issue, although other overloads of the circuit closer to 100% of rating are reported.

The remaining overloads primarily were reported at 132 kV in both SA and NSW. The 132 kV circuits between Monash, Norwst, MWPS and Robertstown should be of interest to AEMO, as these overloads were only reported under SA Export conditions and appear to have been influenced by PEC dispatch conditions combined with generator loadings.

#### <span id="page-11-0"></span>**3.2 NSW Results**

To produce the NSW results, individual generator units within this state were varied by increments of 20 MW up to their Pmax rating – with the swing bus located within NSW at Earing/Bayswater as they were located by default in the AEMO setup cases. As therefore preserving the relative flow on PEC in each scenario. Line loadings > 80% based on the NORM rating in PSSE were extracted for each scenario in CSV files, and further analysis was performed on the processed CSV files to produce aggregated results in Excel spreadsheets. Again, the record of interest includes all highest loading on every circuit as well as any overloads caused by generator dispatch changes, i.e., the transition of branch's loading across 100% threshold.

A list of the generators considered for analysis is shown in [Table 3](#page-11-1) – overall 45 individual units in NSW were selected, based on a dual criterion of size, and proximity to PEC.

| <b>Generator List (A-K)</b>    | $(K-Z)$                |
|--------------------------------|------------------------|
| Avonlie Solar Farm             | Limondale Solar Farm 1 |
| Bayswater                      | Mt Piper               |
| <b>Broken Hill Solar Plant</b> | Sunraysia Solar Farm   |
| <b>Coleambally Solar Farm</b>  | <b>Tallawarra</b>      |
| Collector                      | Tumut 3                |
| Darlington Point Solar Farm    | <b>Upper Tumut</b>     |
| Eraring                        | Uranquinty             |
| Finley Solar Farm              | Vales Point B          |
| <b>Hillston Sun Farm</b>       |                        |

<span id="page-11-1"></span>*Table 3 Generators considered in analysis (New South Wales).*

The undertaken analysis showed that:

– Sixteen circuits in NSW reported overloads under N-1 conditions – with the majority of worst-case overloads being reported under conditions where South Australia was exporting.

– Of the overloads reported – 12 of these could be attributed to specific generator dispatch conditions i.e. the change in dispatch of a generator resulted in an overload, rather than this being a generic outcome of the post contingent condition under the scenario tested.

– Eleven unique generators in NSW were involved in these overload conditions.

The worst-case overloads for each circuit, as well as their overload condition are reported in [Table](#page-12-1) 4.

| <b>Branch Name</b> | <b>Post-contingent</b><br>loading % | <b>iBus Name</b> | <b>jBus Name</b> | Import/Export<br><b>Scenario</b> | Overloaded for<br><b>PEC import /</b><br>export? |
|--------------------|-------------------------------------|------------------|------------------|----------------------------------|--------------------------------------------------|
| 997/1-1            | 122.96                              | 2ALBURY 132E     | 2COROWA_132A     | SA Export                        | N                                                |
| $X3-0$             | 103.61                              | 2BALRAN 220A     | 2BURNGA 220H     | SA Import                        | N                                                |
| $X5-0$             | 123.81                              | 2BALRAN 220A     | 2DAL_PT_220B     | <b>SA Export</b>                 | Y                                                |
| $X7-0$             | 107.01                              | 2BALRAN 220A     | 2SUNRAY 220A     | <b>SA Export</b>                 | N                                                |
| 999-0              | 154.27                              | 2_BANGO_132E     | 2_COWRA_132A     | SA Import                        | Y                                                |
| 9GM-0              | 106.05                              | 2 BANGO 132E     | 2_YASS__132A     | <b>SA Export</b>                 | N                                                |
| 9R7-0              | 156.36                              | 2COMBLY 132A     | 2COLEMB 132A     | <b>SA Export</b>                 | N                                                |
| 99T-0              | 160.77                              | 2COMBLY 132A     | 2DAL PT 132A     | <b>SA Export</b>                 | N                                                |
| 99L-0              | 119.65                              | 2COMBLY_132A     | 2DENILQ 132B     | SA Export                        | Y                                                |
| $997/2 - 1$        | 116.41                              | 2COROWA 132A     | 2MULWAL 132D     | <b>SA Export</b>                 | Y                                                |
| 99D-0              | 156.72                              | 2DAL PT 132A     | 2YANCO_132A      | <b>SA Export</b>                 | Y                                                |
| 94P-0              | 100.93                              | 2MANILD 132A     | 2MOLONG 132A     | <b>SA Export</b>                 | N                                                |
| 94T-0              | 114.01                              | 2MOLONG_132A     | 2ORANGN 132A     | SA Export                        | N                                                |
| 94K/1-0            | 113.73                              | 2NY DUB 132A     | 2WELING 132A     | <b>SA Export</b>                 | N                                                |
| YASS 2H            | 106.50                              | 2_YASS__132A     | 2_YASS__330A     | <b>SA Export</b>                 | N                                                |
| $X3-1$             | 108.79                              | 2BURNGA_220C     | 2BURNGA 220H     | <b>SA Export</b>                 | Υ                                                |

<span id="page-12-1"></span>*Table 4 Worst case overloads reported – All scenarios – NSW results.*

Of the circuits reporting overloads, some were clearly geographically and electrically linked to PEC transfers, with 220 kV circuits around Balranald and Buronga – including assets forming part of PEC reporting overloads under export and import conditions.

Other circuits were more isolated from PEC geographically, and it is not clear if PEC influenced their overload. For instance, the Bango – Cowra 132 kV circuit is reported as overloaded under a variety of conditions under both export and import conditions, and due to generators geographically distant from the interconnector – for overloads in these cases it is more likely that they are caused by pre-existing network constraints. A number of overloads involving solar farms in the west of NSW were reported, i.e. Limondale & Sunraysia SF's, and it is likely these constraints arose due to existing constraints on the network.

Conditions involving circuit overloads as well as generators involved in influencing overloads via dispatch changes are submitted in Appendices to this report.

#### <span id="page-12-0"></span>**3.3 VIC Results**

Under the same routine, individual generator units within VIC were varied by increments of 20 MW up to their Pmax rating– with the swing bus located within VIC at PSSE bus 374001. Line loadings > 80% based on the NORM rating in PSSE were extracted for each scenario in CSV files. Further analysis was performed on the processed CSV files to produce aggregated results in Excel spreadsheets, collating data about all highest loading on every circuit as well as any overloads caused by generator dispatch changes, i.e., the transition of branch's loading across 100% threshold.

A list of the generators considered for analysis is shown in [Table 5–](#page-13-0) overall 76 individual units in VIC were selected, with primary criteria for the selection being based on size.

The Victoria transmission network is connected to Buronga in NSW at 220 kV as part of PEC stage 1. Under guidance from AEMO, all circuits at 220 kV or greater were assessed for Victoria to determine the impact of this connection on overloads.

<span id="page-13-0"></span>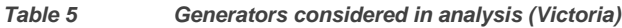

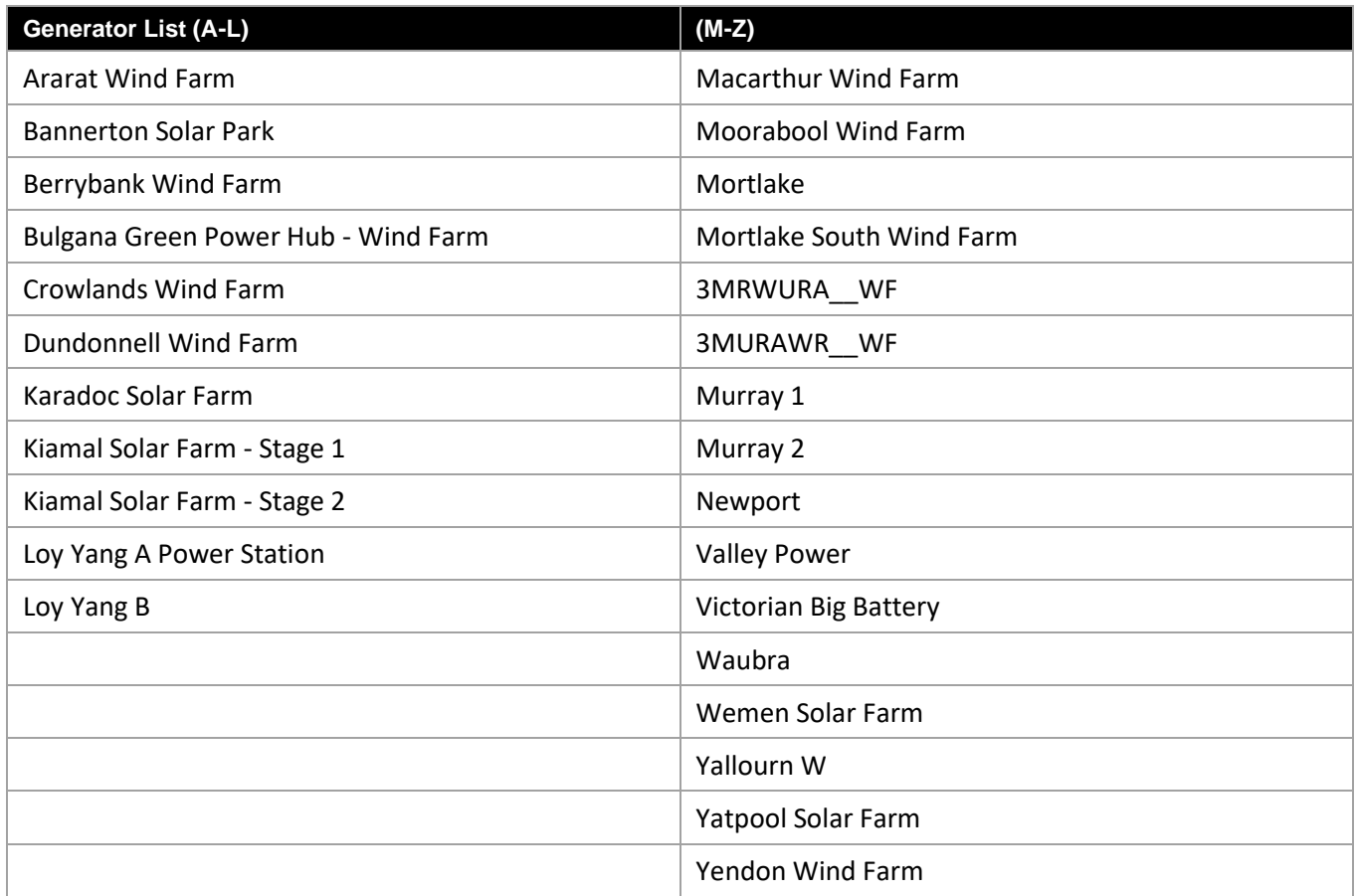

The analysis undertaken showed that:

- Seven circuits in VIC reported overloads under N-1 conditions.
- Changes in generator dispatch in VIC caused reported overloads in NSW.
- Of the overloads reported all of the VIC circuit overloads could be attributed to specific generator dispatch conditions, i.e. the change in dispatch of a generator resulted in an overload, rather than this being a generic outcome of the post contingent condition under the scenario tested.
- Ten unique generators in VIC were involved in these overload conditions.

The worst-case overloads for each circuit in Victoria, as well as their overload condition are reported in [Table](#page-13-1) 6.

| <b>Branch Name</b>   | <b>Post-contingent</b><br>loading % | <b>iBus Name</b> | <b>jBus Name</b> | Import/Export<br><b>Scenario</b> | Overloaded for<br>PEC import /<br>export? |
|----------------------|-------------------------------------|------------------|------------------|----------------------------------|-------------------------------------------|
| ARTS WBTS STAT-<br>0 | 130.34                              | 3ARAR T 220A     | 3ARAR T 220B     | <b>SA Export</b>                 | N                                         |
| BATS WBTS 220-0      | 112.40                              | 3BALRAT 220A     | 3WAUBRA 220A     | <b>SA Export</b>                 | N                                         |
| KMTS RCTS STAT-<br>0 | 125.44                              | 3KIAMAL 220A     | 3KIAMAL 220J     | <b>SA Export</b>                 | N                                         |
| KMTS RCTS 220-0      | 120.42                              | 3KIAMAL 220J     | 3REDCLF 220A     | <b>SA Export</b>                 | N                                         |
| MLTS TGTS 220-0      | 116.75                              | 3MOORAB 220A     | 3TERANG 220A     | <b>SA Export</b>                 | N                                         |

<span id="page-13-1"></span>*Table 6 Worst case overloads reported – All scenarios – VIC results.*

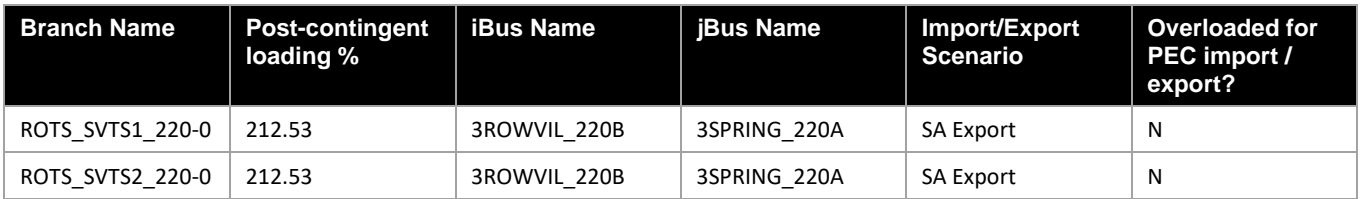

Of the infrastructure in Victoria reporting overloads following contingencies, several are electrically close to the PEC connection, such as circuits connecting to Red Cliffs at 220 kV report overloads on a post-contingent basis. All overloads in Victoria are reported only for conditions where PEC is exporting from South Australia, suggesting that this condition is likely to be more problematic for potential overloads on the VIC transmission network.

# <span id="page-15-0"></span>**4. Conclusions**

This analysis has covered a comprehensive assessment of the NEM under a number of post-contingent and dispatch conditions, to assess the impact of the integration of PEC stage 1. This has primarily been concerned with assessing the potential for overloads under post-contingent conditions, and the impact of PEC stage 1 on these conditions. This analysis has shown:

- No overload conditions found to occur under intact conditions on the NEM with all monitored circuits remaining below their thermal ratings.
- Significant number of overload conditions can occur under N-1 conditions on the NEM; however a majority of these overloads were independent of PEC import / export conditions and therefore do not seem to be directly associated with its integration.
- Limited number of overloads appear to be linked to PEC integration under N-1 conditions, with some electrically close overloads appearing only when PEC is dispatched under specific conditions i.e. importing or exporting.

While the majority of the overloads reported appear to be pre-existing constraints known to AEMO, some of these appear to be directly caused or influenced by PEC integration, or a combination of PEC integration and specific dispatch conditions. For any new overloads that have been reported due to this analysis, if AEMO does not consider its current operational procedures sufficient to manage these overloads, AEMO should consider alternative options, which may include:

- Generator runback schemes
- Limits on PEC transfers

However, it appears for the majority of overloads reported, existing dispatch constraints should be sufficient to manage these issues, as they do not appear to be linked to PEC conditions. Specific details of generator dispatch conditions causing overloads are reported in the Appendices of this report.

# **Appendices**

# <span id="page-17-0"></span>**Appendix A Results Files**

A number of documents will be provided for reference purposes with this memorandum. A brief explanation of the documentation provided is detailed in this section:

### <span id="page-18-0"></span>**NSW Results**

- MaxBranchLoadingNSW.xlsx contains summary of worst-case overloads under NSW dispatch conditions.
- PEC Loadflow Data\_NSW.xlsx contains input data for python tool for NSW results.
- ResultNSW.xlsx contains summary of all overload conditions caused by generation dispatch in NSW (where change in generation dispatch resulted in loading change on circuit from <100% to >100%
- Scenario\_List\_NSW.xlsx contains list of all contingency scenarios for NSW results, along with PEC import/export condition.
- 00001-01066.csv CSV files containing unconsolidated results for NSW.
- <span id="page-18-1"></span>– 00001-01066.sav – SAV cases for all N and N-1 cases assessed for NSW.

# **SA Results**

- MaxBranchLoadingSA.xlsx contains summary of worst-case overloads under SA dispatch conditions.
- PEC Loadflow Data\_SA.xlsx contains input data for python tool for SA results.
- ResultSA.xlsx contains summary of all overload conditions caused by generation dispatch in SA (where change in generation dispatch resulted in loading change on circuit from <100% to >100%
- Scenario\_List\_SA.xlsx contains list of all contingency scenarios for SA results, along with PEC import/export condition.
- 00001-00396.csv CSV files containing unconsolidated results for SA.
- <span id="page-18-2"></span>– 00001-00396.sav – SAV cases for all N and N-1 cases assessed for SA.

# **VIC Results**

- MaxBranchLoadingVIC.xlsx contains summary of worst-case overloads under VIC dispatch conditions.
- PEC Loadflow Data\_VIC.xlsx contains input data for python tool for VIC results.
- ResultVIC.xlsx contains summary of all overload conditions caused by generation dispatch in VIC (where change in generation dispatch resulted in loading change on circuit from <100% to >100%
- Scenario\_List\_VIC.xlsx contains list of all contingency scenarios for VIC results, along with PEC import/export condition.
- 00001-00242.csv CSV files containing unconsolidated results for VIC.
- <span id="page-18-3"></span>– 00001-00242.sav – SAV cases for all N and N-1 cases assessed for VIC.

# **Python Files**

- PEC Loadflow Automation p27.py modifies generator dispatch and creates results, csv files.
- PEC Create Contingency Scenarios Automation p27.py creates contingency .sav files based on base .sav cases and input data from PEC Loadflow Data.xlsx spreadsheet.
- ResultProcessingCSV.py creates summary excel spreadsheets.

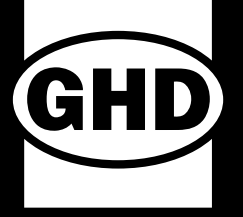

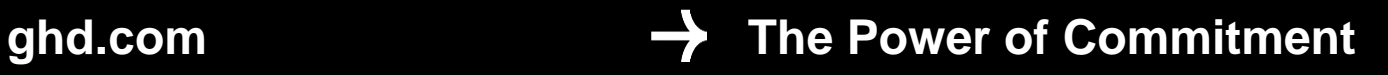